# **ПЛАТФОРМА ОРГАНИЗАЦИИ РАБОТЫ КОММЕРЧЕСКИХ ТРАНСПОРТНО-ТЕХНОЛОГИЧЕСКИХ КОМПЛЕКСОВ «INNORIDE» НА БАЗЕ БЕСПИЛОТНЫХ ТЕХНОЛОГИЙ**

**Описание процессов, обеспечивающих поддержание жизненного цикла**

**Листов 11**

### **АННОТАЦИЯ**

В данном программном документе приведено описание процессов, обеспечивающих поддержание жизненного цикла платформы организации работы коммерческих транспортнотехнологических комплексов «InnoRide» на базе беспилотных технологий (далее – Платформа «InnoRide»).

## **СОДЕРЖАНИЕ**

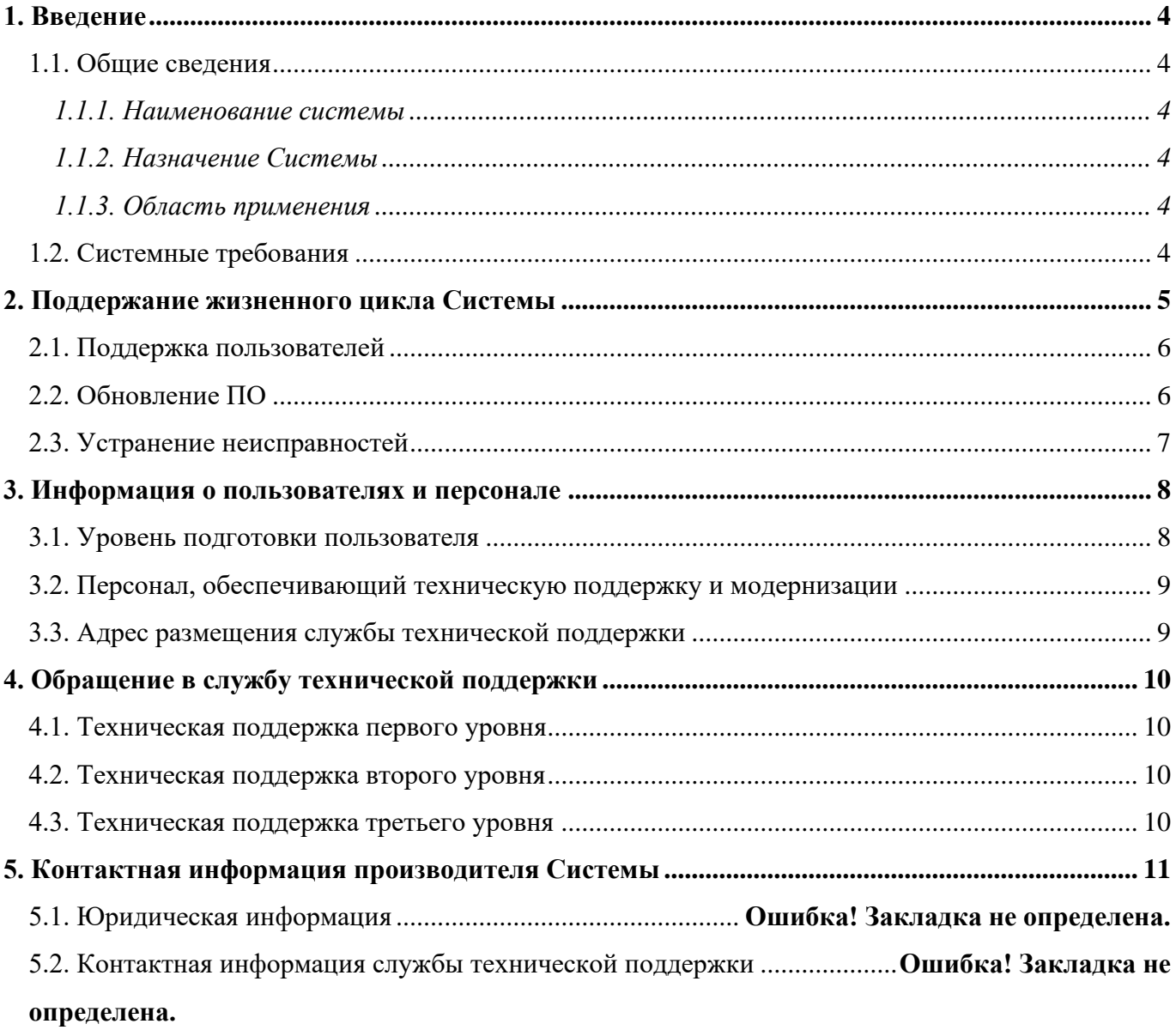

#### **1. ВВЕДЕНИЕ**

1.1. Общие сведения

#### 1.1.1. Наименование системы

Полное наименование АС: Платформа организации работы коммерческих транспортнотехнологических комплексов InnoRide на базе беспилотных технологий.

Краткое наименование АС: Платформа «InnoRide».

1.1.2. Назначение Системы

Платформа «InnoRide» предназначена для организации работы коммерческих транспортно-технологических комплексов на базе беспилотных технологий. Она предоставляет инструменты, позволяющие различным транспортным средствам совершать операции в беспилотном режиме с помощью методов искусственного интеллекта. За счет сбора данных с беспилотного летательного аппарата создается цифровая модель ландшафта для наземной техники. Также Платформа «InnoRide» позволяет решать задачи диспетчеризации техники, управления и оптимизации процессов ее работы. Платформа «InnoRide» предусматривает возможность интеграции с информационными системами предприятий, обеспечивая бесшовное внедрение. В результате пользователь получает комплексный инструмент для повышения эффективности транспортных и технологических процессов.

#### 1.1.3. Область применения

Платформа «InnoRide» направлена в первую очередь на рынок промышленных предприятий, который предполагает использование транспортных средств на закрытых территориях. Платформа «InnoRide» находит свое применение на горнодобывающих предприятиях или территориях нефтегазовой добычи, а также строительных объектах. Дополнительно стоит учитывать особенность территориального устройства Российской Федерации: широкую географию областей с отсутствием дорожного полотна между населенными пунктами. Платформа «InnoRide» может решат логистические и транспортные задачи в неблагоприятных для человека условиях.

#### 1.2. Системные требования

Платформа «InnoRide» может быть поставлена заказчику в формате локального решения, с возможностью интеграции с облачными решениями.

При установке локального решения на локальных ПК заказчика не требуется установка дополнительных компонентов, поскольку программа для установки включает требуемые компоненты.

Минимальные системные требования для установки программы:

- ОС: на базе OS Debian;
- свободное пространство на жестком диске: 20 Гб;

оперативная память: 4Гб.

#### **2. ПОДДЕРЖАНИЕ ЖИЗНЕННОГО ЦИКЛА СИСТЕМЫ**

2.1. Поддержка пользователей

Целью этапа поддержки пользователей является оказание услуг по технической поддержке пользователям Платформы «InnoRide».

В процессе эксплуатации Платформы служба технической поддержки пользователей получает запросы на устранение недостатков в работе Платформы «InnoRide». Все случаи некорректной работы программы фиксируются в ежемесячном отчете об ошибках.

Результатом этапа технической поддержки Платформы являются отработанные обращения пользователей Платформы «InnoRide», поступившие в службу технической поддержки.

2.2. Обновление ПО

Работа по совершенствованию Платформы «InnoRide» включает в себя два основных направления:

1) повышение качества и надежности программы;

2) актуализация перечня функций, поддерживаемых программой.

В ходе постоянно проводимой работы по совершенствованию Платформы «InnoRide» используются зарекомендовавшие себя методы повышения качества и надежности ПО:

 совершенствование процесса разработки ПО – повышение качества ПО за счет использования современных методик и инструментов разработки;

 совершенствование процесса тестирования ПО – обеспечение необходимой полноты покрытия.

В рамках совершенствования ПО оказываются следующие услуги/работы.

В плановом режиме развития продукта:

выявление и исправление ошибок в функционировании;

совершенствование алгоритмов работы;

 добавление новых и изменение существующих функций в соответствии со стратегией развития ПО;

модификация документации в связи с внесенными изменениями.

По запросам Заказчиков (в рамках отдельно заключаемых договоров):

прием заявок от Заказчика на внесение изменений и дополнений в Платформу «InnoRide»;

согласование с Заказчиком возможности и сроков исполнения заявок;

модификация Платформы по заявкам Заказчика;

 предоставление Заказчику новых версий, выпущенных в результате модификации и исправления ошибок;

- предоставление Заказчику неисключительных прав на использование новых версий, выпущенных в результате модификации и (или) исправления ошибок;

- модификация документации в связи с внесенными изменениями.

Поддержка версий Платформы «InnoRide» обеспечивается службой технической поддержки.

2.3. Устранение неисправностей

Ланный разлел солержит описание возможных неисправностей и путей их решения.

Неисправности, выявленные в ходе эксплуатации ПО, могут быть исправлены двумя способами:

- Массовое автоматическое обновление компонентов ПО;

- Единичная работа специалиста службы технической поддержки по запросу пользователя.

В случае возникновения неисправностей в ПО, либо необходимости в её доработке, Заказчик направляет Разработчику запрос. Запрос должен содержать тему запроса, суть (описание) и по мере возможности снимок экрана со сбоем (если имеется сбой).

Запросы могут быть следующего вида:

- наличие Инцидента – произошедший сбой в системе у одного Пользователя со стороны Заказчика:

работы/потерю - наличие Проблемы - сбой, повлекший за собой остановку работоспособности Программы;

- запрос на обслуживание - запрос на предоставление информации;

- запрос на развитие – запрос на проведение доработок ПО.

Описание часто возникающих ошибок и способы их решения приведены в Таблица 1.

<span id="page-6-0"></span>Таблица 1 – Описание ошибок и действий пользователя при возникновении ошибок

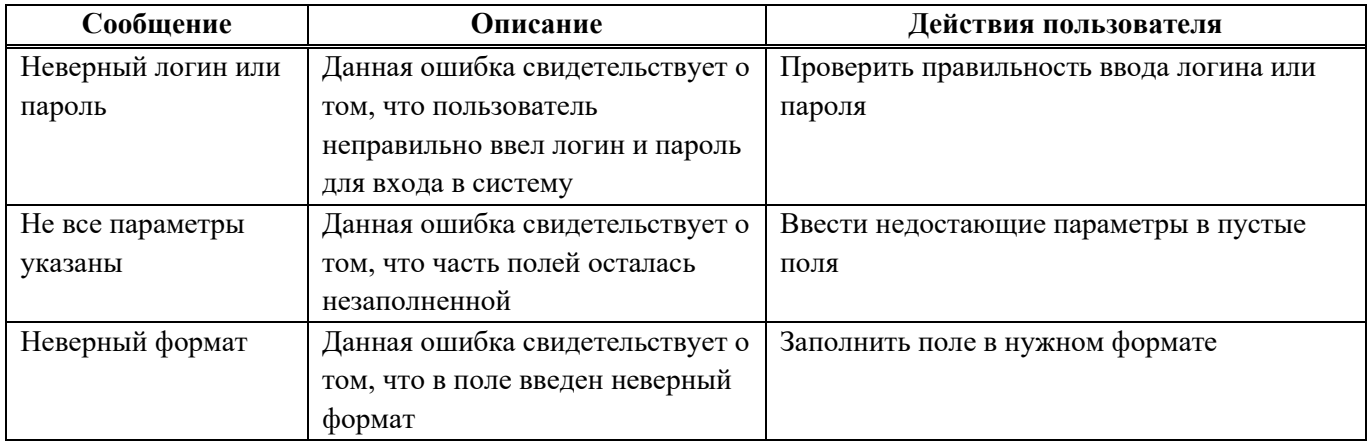

#### **3. ИНФОРМАЦИЯ О ПОЛЬЗОВАТЕЛЯХ И ПЕРСОНАЛЕ**

3.1. Уровень подготовки пользователя

Персонал для работы с платформой «InnoRide» должен состоять из категорий:

оператор/диспетчер;

администратор.

К первой категории относятся операторы и/или диспетчеры, управляющие техникой с помощью Платформы «InnoRide».

Оператор должен обладать следующими навыками:

практическими навыками работы с графическим пользовательским интерфейсом системы;

знание технических характеристик управляемого транспортного средства;

опыт работы в должности водителя от 1 года;

наличие удостоверения тракториста-машиниста категорий B, C;

Ко второй категории могут относиться специалисты предприятия-изготовителя программы, выполняющие функции администрирования функциональных возможностей Платформы «InnoRide», СУБД, серверов, специалисты по информационной безопасности, техническому обслуживанию, а также обслуживанию оборудования и техники.

К администраторам помимо наличия базовых навыков работы на персональном компьютере предъявляются специальные квалификационные требования:

практическими навыками работы с графическим пользовательским интерфейсом системы;

навыки работы с серверным и телекоммуникационным оборудованием;

расширенные знания в области поддержки пользователей;

 знание основ и опыт администрирования операционных систем, серверов приложений и серверов баз данных;

 знания в области модернизации, настройки и мониторинга работоспособности комплекса технических средств (серверов, рабочих станций);

 навыки конфигурирования и настройки программно-технических средств Платформы «InnoRide»;

 навыки настройки и отладки оборудования, установленного на технике и необходимого для обеспечения работоспособности Платформы «InnoRide»;

навыки диагностировать типовые неисправности;

знания в области мониторинга работоспособности средств защиты информации.

3.2. Персонал, обеспечивающий техническую поддержку и модернизации

Техническую поддержку и информационное сопровождение Платформы «InnoRide» осуществляют сотрудники предприятия-изготовителя ПО.

Уровень компетенции персонала описан в [Таблица 2.](#page-8-0)

<span id="page-8-0"></span>Таблица 2 – Персонал и компетенции

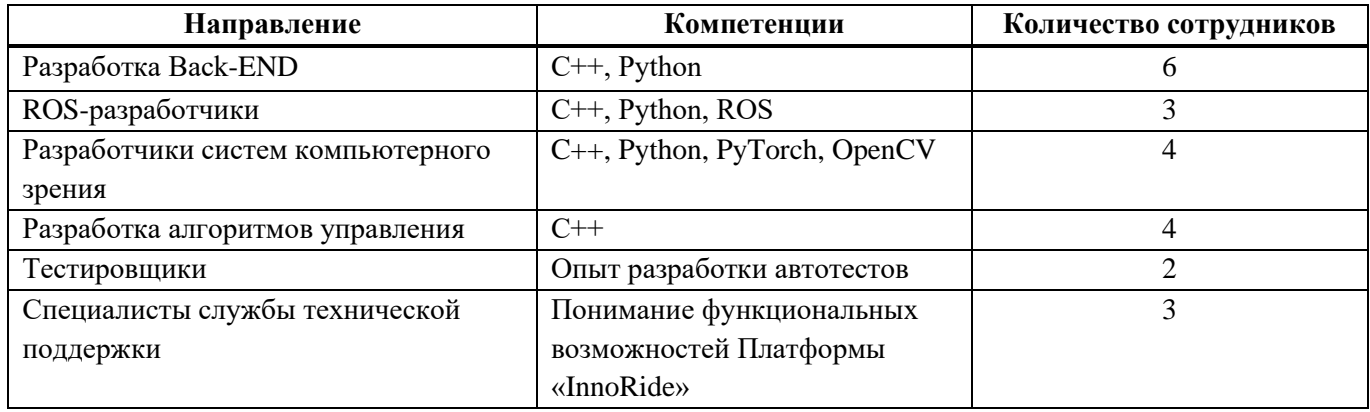

3.3. Адрес размещения службы технической поддержки

Адрес размещения службы технической поддержки приведен в подразделе **Ошибка! Источник ссылки не найден.**.

#### **4. ОБРАЩЕНИЕ В СЛУЖБУ ТЕХНИЧЕСКОЙ ПОДДЕРЖКИ**

В данном разделе описываются минимальные требования к условиям технической поддержки. По условиям конкретного контракта разработчик может оказывать более высокие уровни технической поддержки.

4.1. Техническая поддержка первого уровня

Техническая поддержка первого уровня подразумевает регистрацию обращения и консультацию, оказываемую конечному пользователю. Она осуществляется в электронном виде посредством онлайн-консультации в чате техподдержки или в письменном виде на электронную почту в режиме 8х5 (восемь часов в день с 9:00 до 18:00, пять рабочих дней в неделю).

4.2. Техническая поддержка второго уровня

Под технической поддержкой второго уровня понимается устранение возникших неполадок, осуществляемое организацией, проводившей работы по внедрению программного средства, в режиме 8х5 (восемь часов в день с 9:00 до 18:00, пять рабочих дней в неделю).

4.3. Техническая поддержка третьего уровня

Техническая поддержка третьего уровня оказывается непосредственно Разработчиком программного средства в ситуациях, когда технические специалисты не могут справиться с возникшей проблемой самостоятельно и нуждаются в помощи Разработчика программного средства.

#### **5. КОНТАКТНАЯ ИНФОРМАЦИЯ ПРОИЗВОДИТЕЛЯ СИСТЕМЫ**

1. Юридическая информация

Название компании: ООО «ДиджиталАутоСистемс».

Юр. адрес: 420500, Республика Татарстан, Верхнеуслонский р-н, г Иннополис,

кв-л Энергоцентр, д. 1а, помещение 46.

ОГРН: 1211600035460.

ИНН: 1683000291.

1.2. Контактная информация службы технической поддержки

Связаться со специалистами службы технической поддержки можно одним из следующих способов:

телефон: 8 (843) 203-92-53;

e-mail: info@digitalautosystems.ru.

Фактический адрес размещения инфраструктуры разработки: Российская Федерация, 420500, Республика Татарстан, город Иннополис, кв-л Энергоцентр, д. 1а, помещение 46.

Фактический адрес размещения разработчиков: Российская Федерация, 420500, Республика Татарстан, город Иннополис, кв-л Энергоцентр, д. 1а, помещение 46.

Фактический адрес размещения службы поддержки: Российская Федерация, 420500, Республика Татарстан, город Иннополис, кв-л Энергоцентр, д. 1а, помещение 46.

Фактический адрес размещения серверов: Российская Федерация, 420500, Республика Татарстан, город Иннополис, кв-л Энергоцентр, д. 1а, помещение 46.